Espace pédagogique de l'académie de Poitiers > Site du Collège Didier Daurat de Mirambeau (17) > ESPACE ELEVES > PARENTS

<https://etab.ac-poitiers.fr/coll-mirambeau/spip.php?article1039> - Auteur : Chef d'établissement

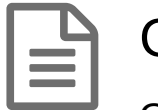

Orientation apres la 3e

publié le 28/03/2022 - mis à jour le 06/05/2022

Orientation apres la 3e

*Descriptif :*

Orientation apres la 3e

Les différentes étapes de l'orientation après la 3e

#### Le guide National

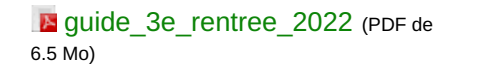

#### **Les grandes voies d'orientation après la 3ème**

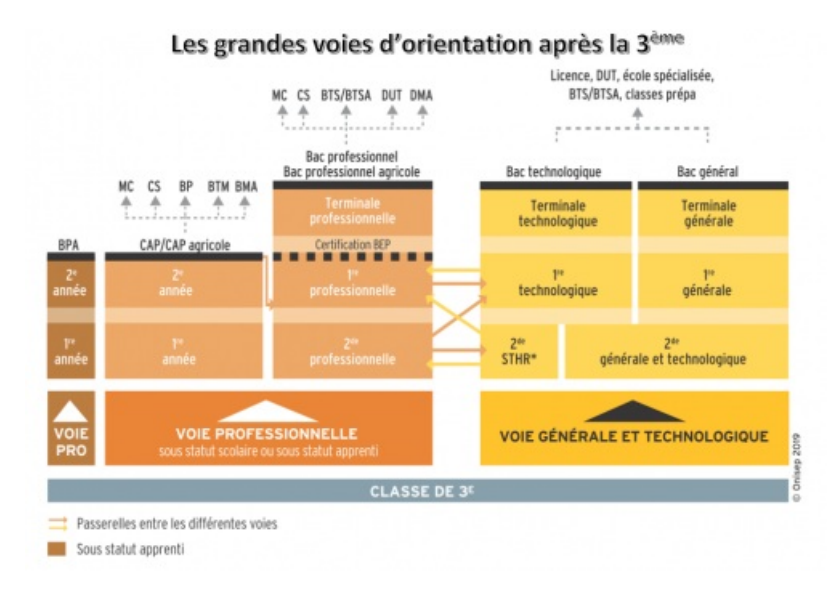

ci-joint le fichier sur les grandes voies de l'orientation en 3e

**E** [les\\_grandes\\_voies\\_d\\_orientation\\_apres\\_la\\_3e](https://etab.ac-poitiers.fr/coll-mirambeau/sites/coll-mirambeau/IMG/pdf/les_grandes_voies_d_orientation_apres_la_3e.pdf) (PDF de 398.3 ko)

cio psyco apres3eme (PDF de 730.6 ko)

**grandes étapes de l'orientation**

ci-dessous les fichiers sur les étapes et les dates de l'orientation, les dates sont approximatives et sont calées sur celles de l'année dernière, elles sont susceptibles d'évoluer légèrement :

les etapes orientation et d affectation en 3e (PDF de 190 ko) [dates\\_orientation\\_3e\\_et\\_teleservice\\_2021\\_2022](https://etab.ac-poitiers.fr/coll-mirambeau/sites/coll-mirambeau/IMG/pdf/dates_orientation_3e_et_teleservice_2021_2022.pdf) (PDF de 147.2 ko)

Phase Définitive - Voeux d'Orientation

#### Phase Définitive - Guide à l'attention des parents

**Parameter in Arientation** en-ligne 3e-phase-definitive-2022- (PDF de

**Les**

Vous devrez vous connecter aux Services en ligne avec votre compte Educonnect, puis

"Téléservices" et sélectionnez l'onglet « Orientation » afin de saisir vos choix définitifs (voir le document explicatif).

Les vœux sur les « Téléservices » devront impérativement être classés par ordre de préférence et saisis à partir du 3 mai et pour le 25 mai 2022 (date butoir).

Pour rappel les voies d'orientation possibles sont les suivantes :

- la voie générale seconde générale et technologique pour préparer un baccalauréat général et technologique
- la voie professionnelle avec deux choix possibles ; une seconde professionnelle et/ou un CAP (sous statut scolaire ou en apprentissage).
- le conseil de classe 3e trimestre se déroulera le jeudi 2 juin et se prononcera sur chacun des choix de voie d'orientation formulé.
- Juste après le conseil de classe, vous devrez vous connecter à nouveau au service « orientation » pour prendre connaissance de l'avis du conseil de classe.
- Si vous acceptez la proposition du conseil de classe la décision obtenue devient alors la décision d'orientation définitive. Si vous refusez la proposition du conseil de classe vous devrez impérativement prendre rendez-vous avec le principal qui prendra une décision définitive d'orientation après entretien avec l'élève et sa famille.
- Si le désaccord persiste, la famille peut faire un recours dans un délai de 3 jours ouvrables à compter de la réception de la notification de la décision d'orientation auprès d'une commission d'appel qui statue de manière définitive.

En cas d'impossibilité de faire la démarche par les Services en ligne, une fiche de dialogue papier pourra remplacer la procédure par internet. Les vœux seront alors saisis au collège (idem avant le 25 mai).

#### Phase d'affectation

Orientation « **Phase Affectation** » - Saisie des vœux d'établissements pour l'affectation des élèves avec le compte **Educonnect** 

**D** [01-fiche-voeux-3e-notice-r2022](https://etab.ac-poitiers.fr/coll-mirambeau/sites/coll-mirambeau/IMG/pdf/01-fiche-voeux-3e-notice-r2022.pdf) (PDF de 978.6 ko)

**E** [courrier\\_parents\\_voeux\\_phase\\_affectation](https://etab.ac-poitiers.fr/coll-mirambeau/sites/coll-mirambeau/IMG/pdf/courrier_parents_voeux_phase_affectation.pdf) (PDF de 241 ko)

Pour plus d'informations :

**Parents** - information et aide a la saisie des voeux affectation (PDF de 269.4 ko)

Un vœu d'affectation est

composé :

De la voie de formation : 2 de générale et technologique, 2 de professionnelle ou 1 re année de CAP ;

De l'intitulé de la formation, par exemple la spécialité pour les formations professionnelles ;

Du nom de l'établissement d'accueil associé à cette formation.

Exemple : 2 de professionnelle Métiers de la mode-vêtements au lycée Du Dolmen à Poitiers

Il existe aussi un vœu de recensement, saisi à titre informatif uniquement.

Il ne permet pas d'être affecté dans une formation (des démarches sont nécessaires, en parallèle, par les représentants légaux), mais permet de mieux analyser et de suivre le devenir des élèves concernés. La demande correspondant à un vœu de recensement doit être saisie en respectant l'ordre de priorité souhaité par l'élève et ses représentants légaux. Il peut s'agir d'une formation :

• Hors académie ;

- En établissement privé hors contrat
- Par apprentissage (en CFA ou en UFA)
- D'une demande de maintien ou de redoublement exceptionnel en 3e.

Pour la voie professionnelle, il n'y a pas d'établissement de secteur. Nouveauté, depuis 2 ans, en seconde vous devez choisir une famille de métiers, la spécialisation se faisant en 1ère.

Pour la voie générale, l'adresse d'habitation génère un lycée de secteur qui est généralement pour les collégiens de Mirambeau le lycée de Jonzac.

Toute demande autre que le lycée de Jonzac en général, fera l'objet d'une fiche de dérogation papier à rendre avant 1 juin. Il faut rajouter en dernier vœu le lycée de secteur.

Les options Section européenne, Latin, Technologique (SI, STI2D), et Parcours Artistique feront l'objet d'une fiche particulière papier à rendre avant le 23 mai.

Vous pouvez choisir jusqu'à 10 vœux dans l'académie de Poitiers (formations générales et/ou professionnelles) et 5 vœux hors académie.

Les vœux devront être en accord avec les décisions d'orientation (2GT, 2PRO ou 1CAP) formulées et étudiées ultérieurement lors du conseil de classe du 3ème trimestre.

Saisie des vœux par les familles du **9 mai au 31 mai**.

Les Services en Ligne Académique ( <https://ent.ac-poitiers.fr/>  $\vec{C}$  ) seront ouverts pour saisir les vœux d'affectation. Les vœux sur les « Téléservices » devront impérativement être classés par ordre de préférence et saisis à partir du 9 mai et jusqu'au 31 mai 2022 (date butoir).

+ les fiches papiers (dérogation, ou options particulières)

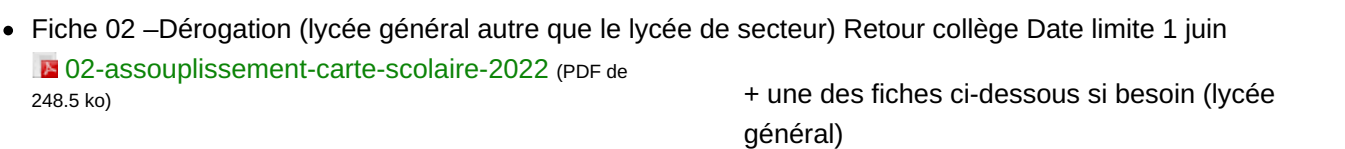

**D** [03a-fiche-candidature-section-europeenne-2gt-2022](https://etab.ac-poitiers.fr/coll-mirambeau/sites/coll-mirambeau/IMG/pdf/03a-fiche-candidature-section-europeenne-2gt-2022.pdf) (PDF de 141.4 ko) [03b-fiche-candidature-eo-lca-2022](https://etab.ac-poitiers.fr/coll-mirambeau/sites/coll-mirambeau/IMG/pdf/03b-fiche-candidature-eo-lca-2022.pdf) (PDF de 152.1 ko) Fiche 3a – Section Euro –Retour collège Date limite 23 mai Fiche 3b – Option LCA –Retour collège Date limite 23 mai

■ [03d-fiche-candidature-eo-technologique-2022](https://etab.ac-poitiers.fr/coll-mirambeau/sites/coll-mirambeau/IMG/pdf/03d-fiche-candidature-eo-technologique-2022.pdf) (PDF de 154.9 ko) Fiche 3d – Option Techno –Retour collège Date limite 23 mai

**B** [03c-fiche-candidature-eo-artistique-2022](https://etab.ac-poitiers.fr/coll-mirambeau/sites/coll-mirambeau/IMG/pdf/03c-fiche-candidature-eo-artistique-2022.pdf) (PDF de 146.7 ko)

Les fiches sont téléchargeables sur le site du

collège Date limite 23 mai

23 mai

Fiche 3c – Parcours Artistique –Retour

collège et sur l'espace Pronote dans messagerie.

ou saisie des vœux au collège **du 18 mai au 8 juin**.

Pour la saisie des vœux au collège, les documents papiers (fiche de vœux, dérogation, etc … ) devront rendus au plus vite et avant le 8juin.

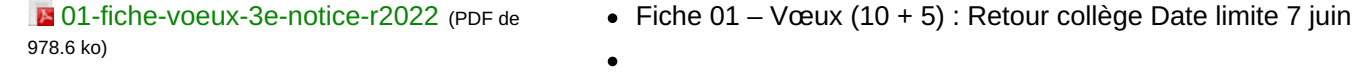

- 
- $\bullet$  + une des fiches ci-dessous si besoin (lycée général)
- **D** [02-assouplissement-carte-scolaire-2022](https://etab.ac-poitiers.fr/coll-mirambeau/sites/coll-mirambeau/IMG/pdf/02-assouplissement-carte-scolaire-2022.pdf) (PDF de 248.5 ko) Fiche 02 –Dérogation (lycée général autre que le lycée de secteur) Retour collège Date limite 1 juin Fiche 3a – Section Euro –Retour collège Date limite

**E** [03a-fiche-candidature-section-europeenne-2gt-2022](https://etab.ac-poitiers.fr/coll-mirambeau/sites/coll-mirambeau/IMG/pdf/03a-fiche-candidature-section-europeenne-2gt-2022.pdf) (PDF de

141.4 ko)

**E [03b-fiche-candidature-eo-lca-2022](https://etab.ac-poitiers.fr/coll-mirambeau/sites/coll-mirambeau/IMG/pdf/03b-fiche-candidature-eo-lca-2022.pdf)** (PDF de 152.1 ko) Fiche 3b – Option LCA –Retour collège Date limite 23 mai

**2[03d-fiche-candidature-eo-technologique-2022](https://etab.ac-poitiers.fr/coll-mirambeau/sites/coll-mirambeau/IMG/pdf/03d-fiche-candidature-eo-technologique-2022.pdf)** (PDF de 154.9 ko) Fiche 3d – Option Techno –Retour collège Date limite 23 mai

Fiche 3c – Parcours Artistique –Retour collège Date limite 23 mai

**D** [03c-fiche-candidature-eo-artistique-2022](https://etab.ac-poitiers.fr/coll-mirambeau/sites/coll-mirambeau/IMG/pdf/03c-fiche-candidature-eo-artistique-2022.pdf) (PDF de 146.7 ko)

Les fiches sont téléchargeables sur le site du collège et sur l'espace Pronote dans messagerie.

Soirée de l'orientation le 8 février 2022

Une visio-conférence est prévue le 8 février pour vous expliquer la procédure d'orientation en 3e.

Les diaporamas présentés lors de cette soirée et des guides

**E** diaporama presentation teleservice orientation (PDF de 652 ko)

Une visio-conférence sera organisée

ultérieurement avec la PsyCO et les proviseurs des établissements publics environnants.

Les Portes Ouvertes 2021-2022

**Poitiers-jpo-secondaire** (PDF de 281.4 ko)

Orientation après la 3e

#### **Formations après la 3ème avec recrutement spécifique - Rentrée 2022**

Calendrier - Procédure - Fiches de candidature

Calendrier :

```
Ecalendrier-synthetique-rs-2022 (PDF de
308.6 ko)
```
Si vous êtes intéressés par une de ces formations à

recrutement spécifique, veuillez contacter le professeur principal et le secrétariat. Attention aux dates de procédure à respecter (voir sur la fiche calendrier).

#### **Secondes générales et technologiques**

2nde GT "Arts du cirque" - Lycée Marcelin Berthelot à Châtellerault 2nde GT au CEPMO (Centre expérimental pédagogique maritime en Oléron) à Saint-Trojan-les-Bains 2nde GT au LP2I (Lycée pilote innovant international) à Jaunay-Marigny 2nde GT en section binationale

- ABIBAC : Lycées Jean Dautet à La Rochelle et du Bois d'Amour à Poitiers
- ESABAC : Lycée Victor Hugo à Poitiers
- BACHIBAC : Lycées Jean Dautet à La Rochelle et Marguerite de Valois à Angoulême 2nde GT avec section sportive

2nde GT "Cultures et pratique de la danse, de la musique et du théâtre" - Lycée Victor Hugo à Poitiers Nouveauté 2022 - 2nde GT "Classe de défense et sécurité globale" - Lycée Bernard Palissy à Saintes

## **Secondes professionnelles et premières années de CAP**

# **1. Formations de l'Éducation nationale**

CAP Accompagnement éducatif petite enfance - Lycée Simone Signoret à Bressuire CAP Art et techniques de la bijouterie-joaillerie option sertissage - LP Léonard de Vinci à Bressuire CAP Cordonnier bottier - Lycée Jean Rostand à Angoulême 2nde professionnelle Métiers de l'aéronautique - Lycée Marcel Dassault à Rochefort 2nde professionnelle en partenariat avec la Marine nationale - Lycée Rompsay à La Rochelle 2nde professionnelle Métiers de la sécurité

- LP Léonard de Vinci à Bressuire
- LP Blaise Pascal à St Hean d'Angély
- LP Le Dolmen à Poitiers

## **2. Formations de l'Agriculture**

2nde professionnelle agricole Élevage Canin et Félin - Lycée Jean-Marie Bouloux à Montmorillon 2nde professionnelle agricole Gestion d'une entreprise hippique - Lycée Jean-Marie Bouloux à Montmorillon

## **3. Formations de l'Écologie, du développement et de l'énergie**

Toutes les formations en CAP et en 2nde professionnelle - Lycée Maritime et Aquacole à La Rochelle

## **1 Les Guides ONISEP**

# Le site de l'ONISEP

<https://www.onisep.fr/>C

Ensuite, vous cliquez sur Collège -> Orientation -> Orientation au collège Pour certaines formations professionnelles particulières, vous pourrez faire des voeux sur la France entière.

Lien Guide National [https://www.onisep.fr/Choisir-mes-e...](https://www.onisep.fr/Choisir-mes-etudes/College/Actus-2021/Telechargez-le-guide-gratuit-En-classe-de-3e-preparer-son-orientation-rentree-2021)<sup>7</sup>

Lien vers les guides pour toutes les académies. [https://www.onisep.fr/Guides-d-orie...](https://www.onisep.fr/Guides-d-orientation)<sup>7</sup>

# **2 Les Guides de la région Nouvelle Aquitaine 2022**

Le dernier Guide réalisé pa-r la région Nouvelle Aquitaine - Académie de Poitiers

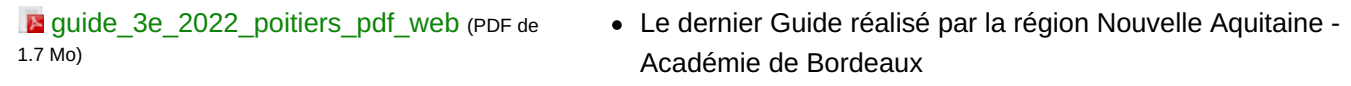

**E** quide 3e 2022 bordeaux pdf web (PDF de 2.4 Mo)

Le dernier Guide réalisé par la région Nouvelle Aquitaine - Académie de Limoges

**Equide** 3e 2022 limoges pdf web (PDF de 3.3 Mo)

Les liens :

Le guide est en ligne sur le site de la région : <https://jeunes.nouvelle-aquitaine.fr/orientation/choisir-son-orientation-apres-la-troisieme>  $\vec{C}$ 

Le lien direct vers le pdf est le suivant : [https://jeunes.nouvelle-aquitaine.f...](https://jeunes.nouvelle-aquitaine.fr/sites/default/files/2021-03/Guide_3e_2021_Poitiers.pdf) C

Le site de l'orientation de l'académie de Bordeaux [https://jeunes.nouvelle-aquitaine.f...](https://jeunes.nouvelle-aquitaine.fr/orientation/choisir-son-orientation-apres-la-troisieme) C

Liens vers les sites Webs des lycées environnants

#### **Liens vers les sites Webs des lycées environnants**

Lycée Jean HYPPOLITE à Jonzac <https://www.lycee-jeanhyppolite.fr/> $\mathbb{Z}^n$ Lycée Emile COMBES à Pons <http://www.lycee-pons.org/pub/> $C^{\bullet}$ Lycée Agricole Le Renaudin - Desclaude [http://formagri17.fr/index.php?id=r...](http://formagri17.fr/index.php?id=renaudin_presentation)<sup>7</sup>

## Documents joints

**B** apres la classe de 3e 11mars2021 (PDF de 493.9 ko)

**D** [presentation\\_des\\_formations\\_du\\_lycee\\_de\\_jonzac\\_aux\\_colleges](https://etab.ac-poitiers.fr/coll-mirambeau/sites/coll-mirambeau/IMG/pdf/presentation_des_formations_du_lycee_de_jonzac_aux_colleges.pdf) (PDF de 4 Mo)

presentation e (PDF de 3 Mo)

**P** [presentation](https://etab.ac-poitiers.fr/coll-mirambeau/sites/coll-mirambeau/IMG/pdf/presentation._college_lycee_le_renaudin_2020_2021_v.1.pdf) (PDF de 5.1 Mo)

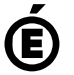

Académie **de Poitiers** Avertissement : ce document est la reprise au format pdf d'un article proposé sur l'espace pédagogique de l'académie de Poitiers. Il ne peut en aucun cas être proposé au téléchargement ou à la consultation depuis un autre site.